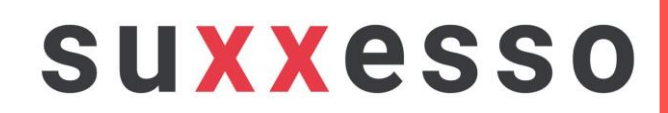

# SAP easy. automated. testing.

#### Proof of Concept (PoC)

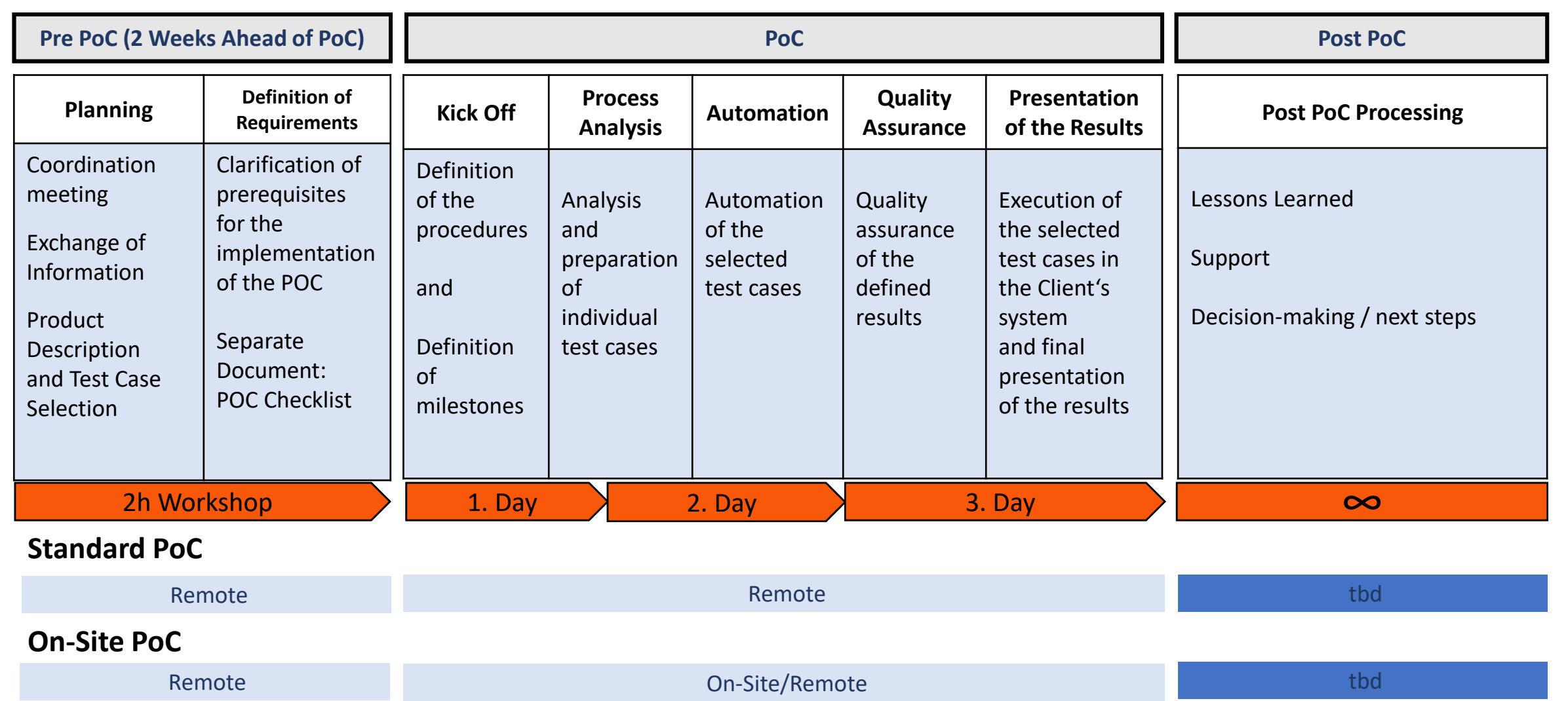

# Checklist PoC - organizational

#### • Individual Test Cases with Description

- For Preparation
- Client List of Participants
- Make available relevant experts from the Functional Departments for the setting up of the test cases

- Make Rooms Available/ Virtual Meeting Rooms (optimal: with transfer of control to Suxxesso)
- Confidentiality Agreement / NDA

## Checklist PoC - technical

#### Set the profile parameter sapgui / user\_scripting to TRUE on the SAP server (transaction RZ10 / RZ11)

• Installation of suxxesso Tool Suite (v 6) und Codemeter (>= 7.40) on the Participants' Machines and on the Server

- If installation is to be carried out with the support of suxxesso local admin rights are required on the client system
- Installation of License Server (3 Options)
	- Use suxxesso Demo-License Server (accessible thru https) must be accessible via the Internet
	- Use of own license server (very low hardware requirements, does not have to be a separate physical server) all clients must be in the same network - enable incoming TCP port 22350 on the server firewall
	- Set up one of the Client's PCs as a temporary license server
- Installation of the RFC Module (Import Transport)
	- Installation Manual
	- Provide permissions for the Users, with which the RFC module connects
- Minimum SAP GUI Version 7.60
	- Connection to SAP established in SAP GUI

### Proof of Concept - Resources

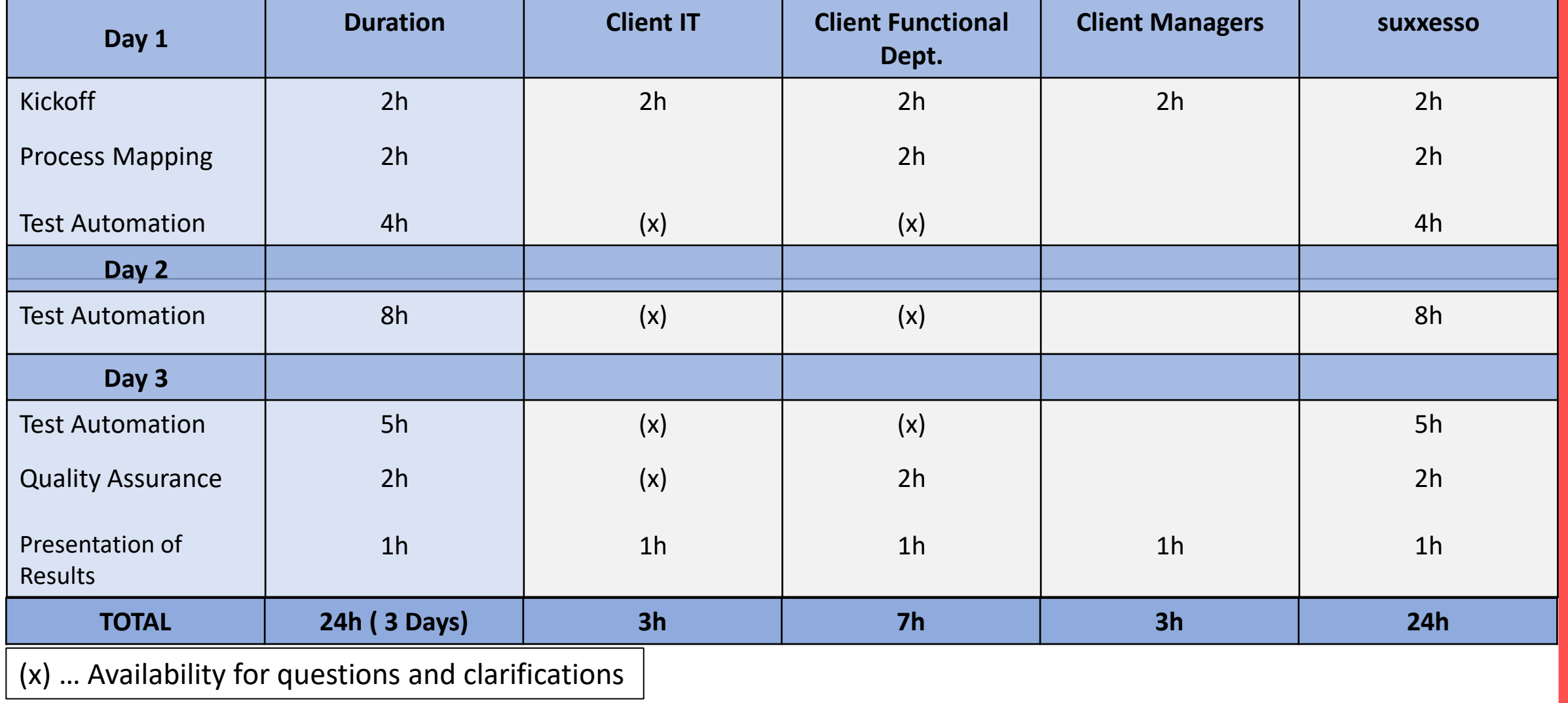

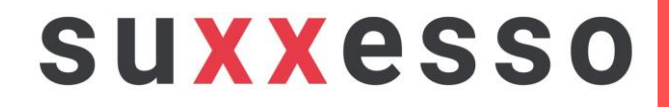

# Thank you for your attention!